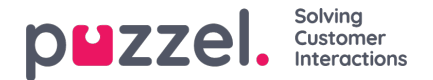

## **Konfigurere terskler**

Klikk på et tall i kolonnen Terskelverdier for å åpne vinduet Alarm terskelverdi konfigurasjon. Nummeret i Terskelverdikolonnen er ikke en terskelverdi, men antallet forskjellige terskelverdier definert for denne alarmen.

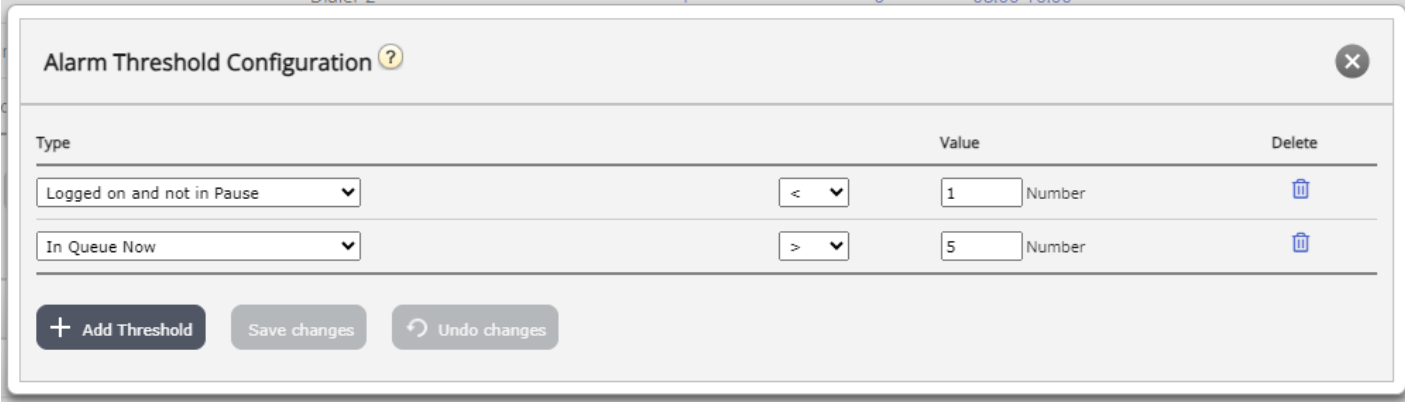

Her kan du definere type terskel og dennes verdi for den valgte alarmen. Én alarm kan inneholde én eller flere terskler.

Hvis en alarm har mer enn en terskel definert, utløses alarmen hvis en av terskelene er "ødelagt".

I dette eksempelet utløses alarmen hvis mindre enn én agent er logget på og ikke i pause, eller hvis mer enn fem agenter er i pause.

Avvik-feltet brukes normalt når terskelverdiene er importert fra et eksternt system gjennom skreddersydd integrasjon. Det brukes for å unngå at en alarm utløses når det er bare mindre avvik fra terskelverdiene (for eksempel planlagte antallet agenter logget på). Du trenger ikke å definere noe i Avvik-kolonnen for terskelverdiene.